## Ejemplo de actividad de aprendizaje

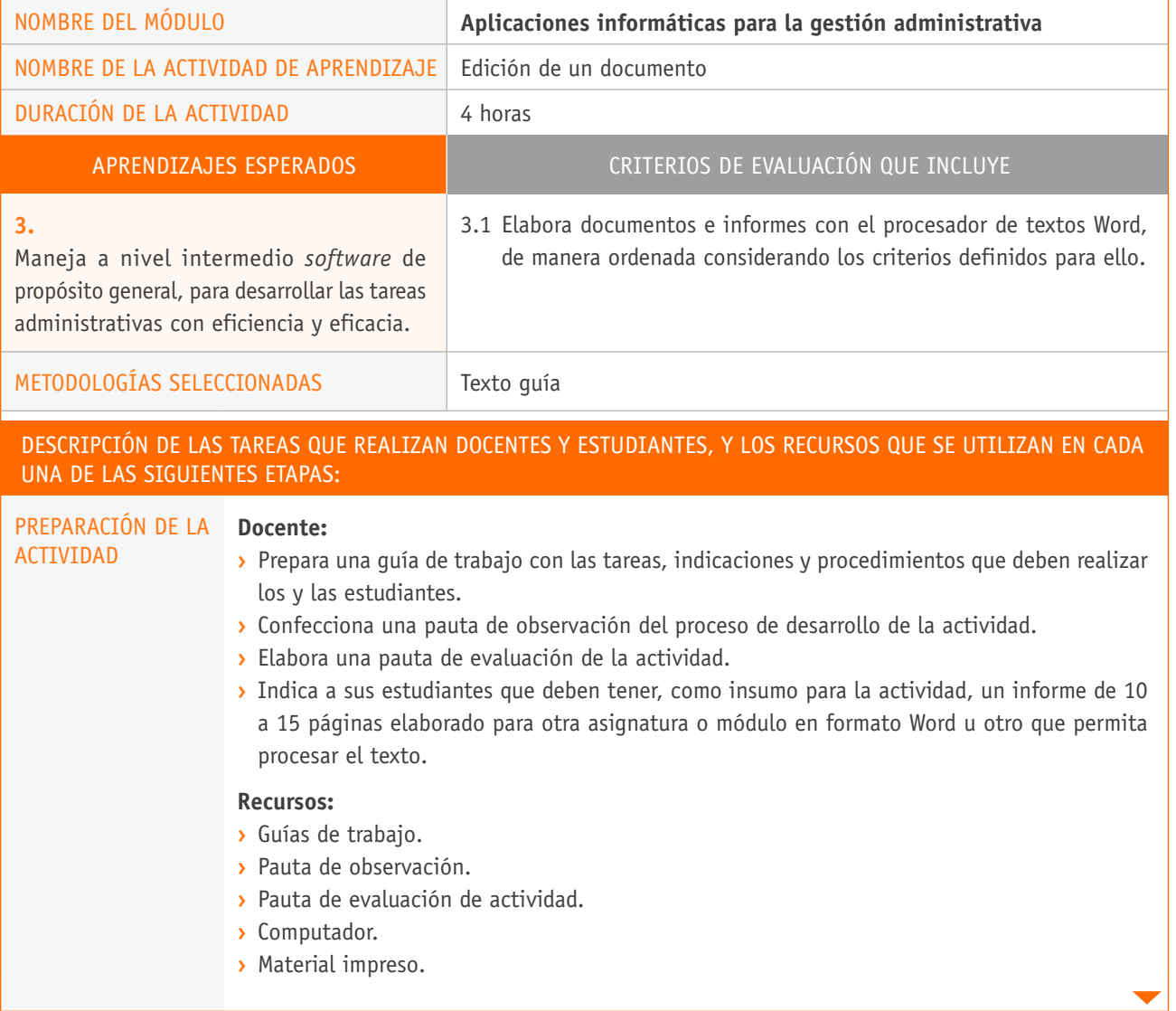

## Descripción de las tareas que realizan docentes y estudiantes, y los recursos que se utilizan en cada una de las siguientes etapas: EJECUCIÓN **Docente: ›** Asigna un computador a cada estudiante. **›** Entrega el texto guía con las indicaciones de la actividad. **›** Les solicita que abran el documento traído por cada estudiante, y que activen la opción "control de cambios" para que exploren sus alcances. **Estudiantes: ›** Editan el documento: arreglan las faltas de ortografía y los signos de puntuación, ajustan la redacción, cambian la sangría, entre otros. **›** Una vez editado el documento, lo envían por correo electrónico a uno de sus compañeros o compañeras, quien deberá aceptar o rechazar los cambios según convenga. Si no están seguros, podrán agregar comentarios al documento. **Recursos: ›** Computador. **›** *Software* procesador de texto. **›** Internet. CIERRE **Estudiantes: ›** Al término de la actividad, cada estudiante guarda su documento en un medio físico, correo electrónico o en una nube de información en línea y expone su experiencia. **Docente: ›** Para finalizar la actividad, conversa con las y los estudiantes sobre la utilidad de esta herramienta y formula preguntas como: ¿Qué problemas podemos resolver con esta herramienta? ¿En qué casos el uso de esta herramienta podría ser un problema? ¿Recomendarían esta herramienta

a alguien?, ¿por qué?